Standardisierte kompetenzorientierte schriftliche Reife- und Diplomprüfung

**BHS** 

5. Mai 2020

## Angewandte Mathematik Korrekturheft

# HLFS, HUM

Bundesministerium Bildung, Wissenschaft und Forschung

## Beurteilung der Klausurarbeit

Gemäß § 38 Abs. 3 SchUG (BGBl. Nr. 472/1986 i.d.g.F.) sind die Leistungen der Prüfungskandidatin/des Prüfungskandidaten nach Maßgabe vorliegender Korrektur- und Beurteilungsanleitung aufgrund von begründeten Anträgen der Prüferin/des Prüfers von der jeweiligen Prüfungskommission zu beurteilen.

Für die Beurteilung ist ein auf einem Punktesystem basierender Beurteilungsschlüssel vorgegeben, der auf den Kriterien des § 18 Abs. 2 bis 4 und 6 SchUG und der Leistungsbeurteilungsverordnung (BGBl. Nr. 371/1974 i.d.g.F.) beruht und die Beurteilungsstufen (Noten) entsprechend abbildet.

#### Beurteilungsschlüssel:

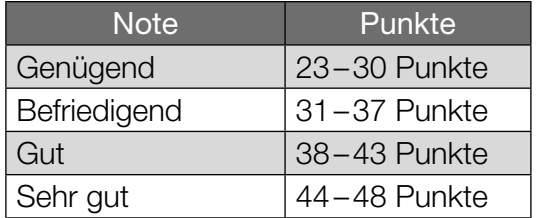

Die Arbeit wird mit "Nicht genügend" beurteilt, wenn insgesamt weniger als 23 Punkte erreicht wurden.

Den Prüferinnen und Prüfern steht während der Korrekturfrist ein Helpdesk des BMBWF beratend zur Verfügung. Die Erreichbarkeit des Helpdesks wird für jeden Prüfungstermin auf *https://ablauf.srdp.at* gesondert bekanntgegeben.

## Handreichung zur Korrektur

- 1. In der Lösungserwartung ist ein möglicher Lösungsweg angegeben. Andere richtige Lösungswege sind als gleichwertig anzusehen. Im Zweifelsfall kann die Auskunft des Helpdesks in Anspruch genommen werden.
- 2. Der Lösungsschlüssel ist **verbindlich** unter Beachtung folgender Vorgangsweisen anzuwenden:
	- a. Punkte sind zu vergeben, wenn die abgefragte Handlungskompetenz in der Bearbeitung erfüllt ist.
	- b. Berechnungen ohne nachvollziehbaren Rechenansatz bzw. ohne nachvollziehbare Dokumentation des Technologieeinsatzes (verwendete Ausgangsparameter und die verwendete Technologiefunktion müssen angegeben sein) sind mit null Punkten zu bewerten.
	- c. Werden zu einer Teilaufgabe mehrere Lösungen von der Kandidatin/ vom Kandidaten angeboten und nicht alle diese Lösungen sind korrekt, so ist diese Teilaufgabe mit null Punkten zu bewerten, sofern die richtige Lösung nicht klar als solche hervorgehoben ist.
	- d. Bei abhängiger Punktevergabe gilt das Prinzip des Folgefehlers. Wird von der Kandidatin/ vom Kandidaten beispielsweise zu einem Kontext ein falsches Modell aufgestellt, mit diesem Modell aber eine richtige Berechnung durchgeführt, so ist der Berechnungspunkt zu vergeben, wenn das falsch aufgestellte Modell die Berechnung nicht vereinfacht.
	- e. Werden von der Kandidatin/ vom Kandidaten kombinierte Handlungsanweisungen in einem Lösungsschritt erbracht, so sind alle Punkte zu vergeben, auch wenn der Lösungsschlüssel Einzelschritte vorgibt.
	- f. Abschreibfehler, die aufgrund der Dokumentation der Kandidatin/des Kandidaten als solche identifizierbar sind, sind ohne Punkteabzug zu bewerten, wenn sie zu keiner Vereinfachung der Aufgabenstellung führen.
	- g. Rundungsfehler sind zu vernachlässigen, wenn die Rundung nicht explizit eingefordert ist.
	- h. Jedes Diagramm bzw. jede Skizze, die Lösung einer Handlungsanweisung ist, muss eine qualitative Achsenbeschriftung enthalten, andernfalls ist dies mit null Punkten zu bewerten.
	- i. Die Angabe von Einheiten ist bei der Punktevergabe zu vernachlässigen, sofern sie nicht explizit eingefordert ist.

#### **Eiffelturm**

#### Möglicher Lösungsweg

a1) 7,3  $\cdot$  10 $\overline{\phantom{0}}^{\text{6}}$  Kilogramm

a2)  $7300 t = 7300000 kg$ 

Volumen des verbauten Metalls in m<sup>3</sup>:  $V = \frac{7300000}{7800} = 935,897...$ Höhe des Quaders in m: *h* =  $\frac{935,897...}{125^2}$  = 0,059... Der Quader wäre rund 6 cm hoch.

**b1)**  $b(t) = k \cdot t + d$  $k = \frac{3594000 - 1027000}{30} = 85566,6...$ *d* = 1027000

*b*(*t*) = 85567 · *t +* 1027000 *(Steigung gerundet)*

c1)

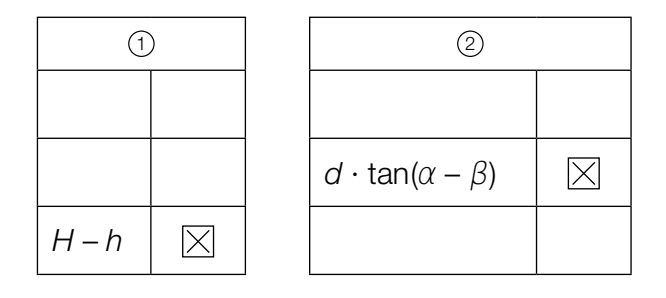

- a1)  $1 \times$  A1: für das richtige Eintragen des Exponenten
- a2) 1 × A2: für den richtigen Ansatz (richtige Anwendung der Formel zur Berechnung des Volumens eines Quaders auf den gegebenen Sachverhalt)
	- 1 × B: für das richtige Berechnen der Höhe in Zentimetern
- b1)  $1 \times A$ : für das richtige Erstellen der Funktionsgleichung
- c1)  $1 \times A$ : für das richtige Ergänzen der beiden Textlücken

#### Fressverhalten von Furchenwalen

#### Möglicher Lösungsweg

- a1)  $s \approx 40$  m *Toleranzbereich: [30; 50]*
- a2) 15 km/h sind rund 4,2 m/s, aus der Abbildung geht allerdings hervor, dass die Maximalgeschwindigkeit unter 3,5 m/s liegt.
- b1) Berechnung des Hochpunkts *H* von *m* im gegebenen Intervall mittels Technologieeinsatz:  $m'(t) = 0$  ⇒  $H = (3|8,1)$

Die maximale Größe der Maulöffnung beträgt 8,1 m<sup>2</sup>.

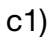

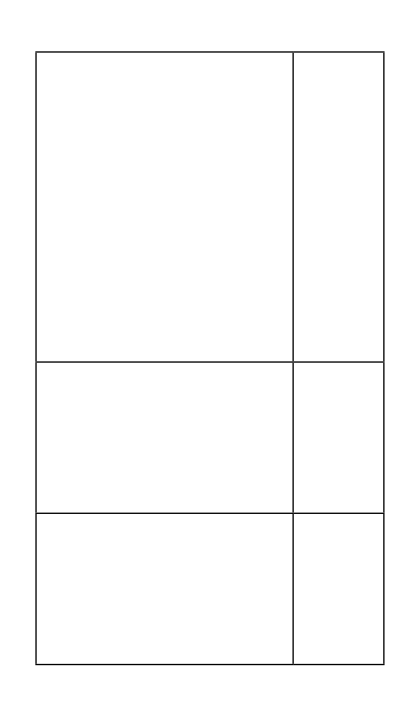

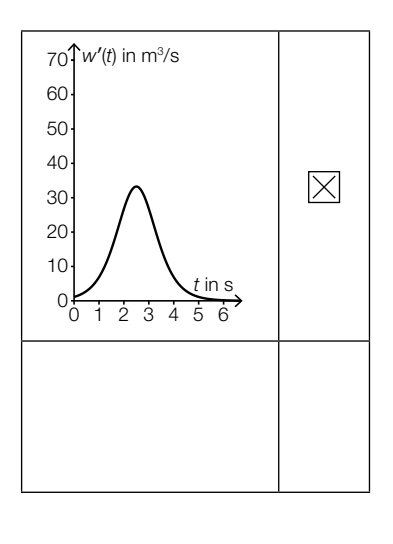

- a1) 1 × B: für das richtige Abschätzen von *s* (Toleranzbereich: [30; 50])
- a2)  $1 \times D$ : für das richtige Nachweisen
- b1) 1 × B: für das richtige Ermitteln der maximalen Größe der Maulöffnung
- c1)  $1 \times C$ : für das richtige Ankreuzen

#### Kochzeit von Eiern

#### Möglicher Lösungsweg

- **a1)**  $5 = a \cdot 45^2$  ⇒  $a = \frac{5}{45^2} = 0,00246...$
- a2)  $W(1, 1 \cdot d) = a \cdot (1, 1 \cdot d)^2 = a \cdot 1,21 \cdot d^2$ Ist der Durchmesser um 10 % größer, dann ist die Kochzeit um 21 % länger.

*Der geforderte Nachweis kann auch mit konkreten Zahlen erfolgen.*

**b1)**  $Z(4) = 242,976$ *Z*(20) = 199,2

 $Z(4) - Z(20) = 43.7...$ 

Die Kochzeit ist um rund 44 s kürzer.

c1) *X* ... Kochzeit für weich gekochte Eier in min Berechnung des Intervalls mittels Technologieeinsatz:  $P(\mu - a \le X \le \mu + a) = 0.9 \Rightarrow [4, 92 \text{ min}; 6, 08 \text{ min}]$ 

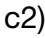

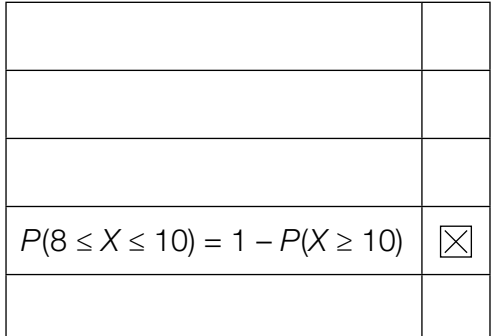

- a1) 1 × B: für das richtige Ermitteln des Parameters *a*
- a2)  $1 \times D$ : für das richtige Nachweisen
- b1)  $1 \times$  B: für das richtige Ermitteln der Zeitdifferenz
- c1)  $1 \times B$ : für das richtige Ermitteln des Intervalls
- c2)  $1 \times C$ : für das richtige Ankreuzen

#### Standseilbahnen

#### Möglicher Lösungsweg

a1)

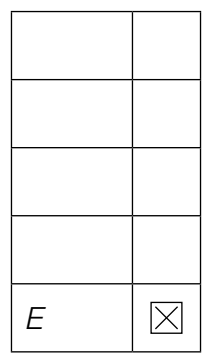

a2) Neigungswinkel  $\alpha = \arctan(0, 4) = 21,801...^{\circ}$ Höhenunterschied  $h = 180 \cdot \sin(\alpha) = 66,850...$ 

Der Wagen überwindet einen Höhenunterschied von rund 66,85 m.

- b1) 27 ∙ *a* + 9 ∙ *b* + 3 ∙ *c* + *d* = 1 27 ⋅ *a* + 6 ⋅ *b* + *c* = 0
- **b2)**  $d = 2$
- c1)  $\frac{834}{1,0504} = 793,9...$

Der Umsatz im Geschäftsjahr 2014/15 betrug rund 794 Millionen Euro. *Die Angabe des Zusatzes "Millionen Euro" ist für die Punktevergabe nicht relevant.*

- a1)  $1 \times A$ : für das richtige Ankreuzen
- a2)  $1 \times B$ : für das richtige Berechnen des Höhenunterschieds
- b1) 1 × A1: für das richtige Vervollständigen der ersten Gleichung
	- 1 × A2: für das richtige Vervollständigen der zweiten Gleichung
- b2) 1 × C: für das richtige Ablesen von *d*
- c1)  $1 \times B$ : für das richtige Berechnen des Umsatzes Die Angabe des Zusatzes "Millionen Euro" ist für die Punktevergabe nicht relevant.

#### Psi-Tests

#### Möglicher Lösungsweg

a1) *X* ... Anzahl der Treffer Binomialverteilung mit *n* = 13, *p* = 0,1:

 $E(X) = n \cdot p = 13 \cdot 0, 1 = 1,3$ 

- a2)  $P(X = 0) = 0.9^{13} = 0.254... < 1 P(X = 0)$
- a3) Berechnung mittels Technologieeinsatz:  $P(7 \le X \le 13) = 0,000099... = 0,0099...$  % Die Wahrscheinlichkeit beträgt rund 0,01 %.
- 
- b1) Die Versuchsperson erzielt Die versuchsperson erzielt D<br>mindestens 40 Treffer. Die Versuchsperson erzielt höchstens 20 Treffer. <sup>B</sup>

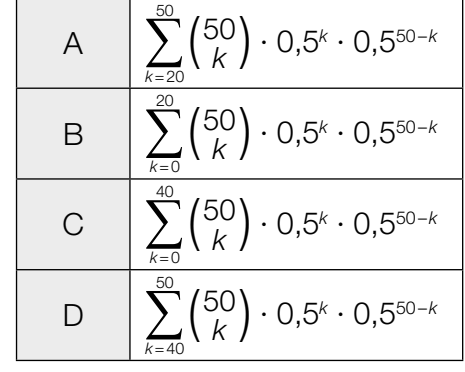

c1)  $P($ "Versuchsperson gewinnt das Preisgeld nicht") =  $(1 - p_1) + p_1 \cdot (1 - p_2)$ 

#### *oder:*

 $P($ "Versuchsperson gewinnt das Preisgeld nicht") = 1 –  $\rho_{_1}\cdot\rho_{_2}$ 

- a1)  $1 \times B1$ : für das richtige Berechnen des Erwartungswerts
- a2)  $1 \times D$ : für das richtige Nachweisen
- a3)  $1 \times B2$ : für das richtige Ermitteln der Wahrscheinlichkeit
- **b1)**  $1 \times C$ : für das richtige Zuordnen
- c1)  $1 \times A$ : für das richtige Erstellen der Formel

## Aufgabe 6 (Teil B)

#### Sozialausgaben

#### Möglicher Lösungsweg

a1) Ermittlung mittels Technologieeinsatz:

*S*1 (*t*) = 2,61 ∙ *t* + 35,3 *(Koeffizienten gerundet) t* ... Zeit in Jahren (*t* = 0 für das Jahr 1990) *S*1 (*t*) ... Sozialausgaben zur Zeit *t* in Milliarden Euro

- a2) Gemäß diesem Modell steigen die Sozialausgaben um rund 2,61 Milliarden Euro pro Jahr.
- a3)  $S_1(30) = 2,61 \cdot 30 + 35,3 = 113,64...$ Für das Jahr 2020 sind Sozialausgaben in Höhe von rund 113,6 Milliarden Euro zu erwarten.
- b1) Im Zeitraum von 2005 bis 2010 stiegen die Sozialausgaben um durchschnittlich rund 4,3 % pro Jahr.
- **b2)**  $S_2(t) = 102.5 \cdot 1.025^t$
- c1) Steigung  $k \approx \frac{340 140}{25} = 8$ *Toleranzbereich: [7; 9]*
- c2) Sozialquote für 2015:  $\frac{102,5}{340}$  = 0,301... *Toleranzbereich: [0,285; 0,320]*
- **d1)** 102,5  $\cdot \frac{35^{\circ}}{360^{\circ}} = 9.9...$ Für den Bereich "Familie/Kinder" sind im Jahr 2015 rund 10 Mrd. Euro ausgegeben worden.

- a1) 1 × B1: für das richtige Ermitteln der Gleichung der Regressionsfunktion
- a2) 1 × C: für das richtige Interpretieren des Wertes der Steigung der Regressionsfunktion im gegebenen Sachzusammenhang
- a3)  $1 \times B2$ : für das richtige Ermitteln der Prognose
- b1) 1 × C: für das richtige Interpretieren im gegebenen Sachzusammenhang
- b2) 1 × A: für das richtige Erstellen der Funktionsgleichung
- c1)  $1 \times A$ : für das richtige Ermitteln des Wertes der Steigung (Toleranzbereich: [7; 9])
- c2)  $1 \times$  B: für das richtige Ermitteln der Sozialquote (Toleranzbereich: [0,285; 0,320])
- d1)  $1 \times B$ : für das richtige Ermitteln des Betrags

## Aufgabe 7 (Teil B)

#### Fruchtsaftproduktion

#### Möglicher Lösungsweg

a1)  $K'(x) = 3 \cdot a \cdot x^2 + 2 \cdot b \cdot x + 105$ 

Gleichung: *K*′(25) = 30 *oder* 1875 ∙ *a* + 50 ∙ *b* + 105 = 30

a2) Bei einer Produktionsmenge von 25 hl liegt die Kostenkehre.

*oder:*

Bei einer Produktionsmenge von 25 hl geht der Kostenverlauf von degressiv zu progressiv über.

a3) Berechnung mittels Technologieeinsatz:

 $a = 0.04$ ;  $b = -3$ 

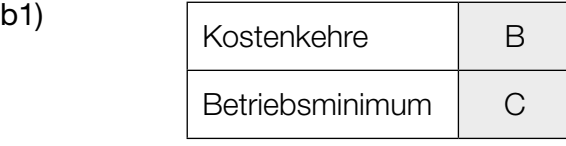

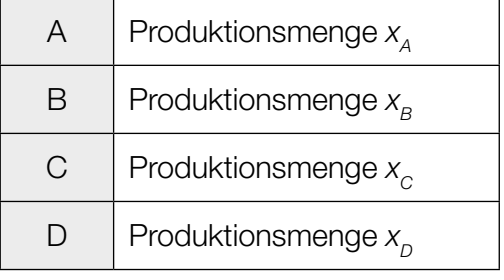

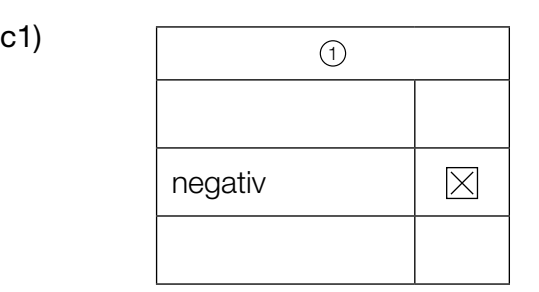

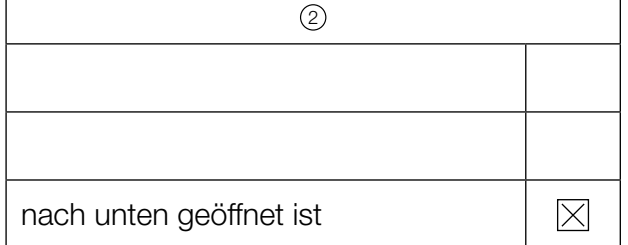

c2)  $E'(x) = 2 \cdot a \cdot x + b$  $0 = 2 \cdot a \cdot x_0 + b$  $x_0 = -\frac{b}{2 \cdot a}$ 

*oder:*

Die Nullstellen der Erlösfunktion sind 0 und  $-\frac{b}{a}$ . Die Stelle des Maximums liegt in der Mitte bei – *<sup>b</sup>* 2 ∙ *<sup>a</sup>* . **d1)**  $G'(x) = 0$  *oder* −0,12 ⋅  $x^2 - 4$  ⋅  $x + 220 = 0$ 

Berechnung mittels Technologieeinsatz:

*x*<sub>1</sub> = 29,280... (*x*<sub>2</sub> = –62,613...)

Der maximale Gewinn wird bei einer Absatzmenge von rund 29,28 hl erzielt.

\n
$$
G(x) = \int (-0.12 \cdot x^2 - 4 \cdot x + 220) \, dx = -0.04 \cdot x^3 - 2 \cdot x^2 + 220 \cdot x + C
$$
\n

\n\n Da G(0) = -F, gilt: G(x) = -0.04 ⋅ x^3 - 2 ⋅ x^2 + 220 ⋅ x - 1215\n

d3)  $G(x) = 1000$  *oder*  $-0,04 \cdot x^3 - 2 \cdot x^2 + 220 \cdot x - 1215 = 1000$ 

Berechnung mittels Technologieeinsatz:

 $x_1 = 11,565...$   $x_2 = 44,950...$   $(x_3 = -106,516...)$ Im Bereich [11,57 hl; 44,95 hl] beträgt der Gewinn mindestens 1.000 €.

- a1)  $1 \times A$ : für das richtige Erstellen der Gleichung
- a2) 1 × C: für das richtige Interpretieren im gegebenen Sachzusammenhang
- a3)  $1 \times B$ : für das richtige Berechnen der Koeffizienten
- b1)  $1 \times C$ : für das richtige Zuordnen
- c1)  $1 \times C$ : für das richtige Ergänzen der beiden Textlücken
- c2)  $1 \times D$ : für das richtige Nachweisen
- d1) 1 × B1: für das richtige Ermitteln der Absatzmenge, bei der maximaler Gewinn erzielt wird
- d2) 1 × A: für das richtige Erstellen der Gleichung der Gewinnfunktion unter Berücksichtigung der Fixkosten
- d3)  $1 \times B2$ : für das richtige Ermitteln des Bereichs

## Aufgabe 8 (Teil B)

#### Lagerhalle

#### Möglicher Lösungsweg

- a1) *X* = 180000 50000 ∙ (1 + *i*) 4 70000 ∙ (1 + *i*) 3
- a2)  $X = 180000 50000 \cdot 1,0254 70000 \cdot 1,0253 = 49427,011...$ Es fehlt ein Betrag in Höhe von € 49.427,01.
- **b1)** 180 000 =  $R \cdot \frac{1,01^{40} 1}{0,01} \cdot \frac{1}{1,01^{40}}$   $\Rightarrow R = 5482,007...$ Die Höhe einer Quartalsrate beträgt € 5.482,01.
- c1)  $i = \frac{5400}{180000} = 0.03$ Der Jahreszinssatz beträgt 3 %.
- c2) Das Unternehmen bezahlt im Jahr 1 nichts, die Annuität ist gleich null. Da die Summe aus Zinsanteil und Tilgungsanteil gleich null ist, muss der Tilgungsanteil negativ sein.
- 

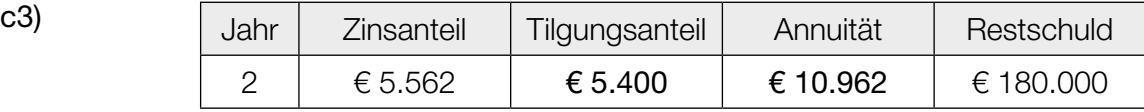

- a1)  $1 \times A$ : für das richtige Erstellen der Formel
- a2) 1 × B: für das richtige Berechnen des Betrags *X*
- b1) 1 × B: für das richtige Berechnen der Höhe einer Quartalsrate
- c1)  $1 \times B1$ : für das richtige Ermitteln des Jahreszinssatzes
- c2) 1 × D: für das richtige Erklären
- c3) 1 × B2: für das richtige Vervollständigen der Zeile für das Jahr 2